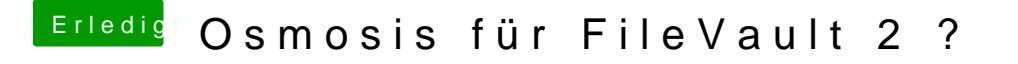

Beitrag von al6042 vom 3. März 2016, 08:00

Try the slash-character work from your numeric pad... This might help, since you don't have to use the shift key.